## Леонидова Наталья Ивановна

Подписано цифровой подписью: Леонидова Наталья Ивановна Дата: 2022.06.10 09:41:17 +03'00'

Рассмотрено: WIERPACK (1999) Протокол № 7 от 28.08.2020 г.  $\left|\frac{1}{2}\right| \left|\frac{1}{2}\right| \left|\frac{1}{2}\right| \left|\frac{1}{2}\right| \left|\frac{1}{2}\right|$ 

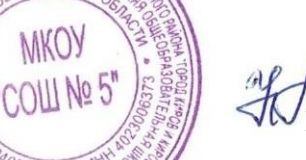

На Педагогическом совете  $\begin{pmatrix} \frac{18688}{360} & \frac{18688}{360} \\ \frac{18688}{360} & \frac{18688}{360} \end{pmatrix}$  Директор МКОУ «СОШ № 5» Приказ № 67 от 31.08.2020 г.

> **Порядок проведения проверки эффективности использования систем контентной фильтрации Интернет-ресурсов в образовательных организациях**

1. В организации приказом руководителя образовательной организации должна быть создана комиссия по проверке эффективной работоспособности школьной системы контентной фильтрации (не менее 4-х человек вместе с председателем).

2. Выбрать 3-4 материала, содержание которых может причинить вред здоровью и развитию обучающихся (Федеральный список экстремистских материалов [http://minjust.ru/nko/fedspisok\)](http://minjust.ru/nko/fedspisok). Проверить конкретный сайт можно в едином реестре доменных имен, указателей страниц сайтов в сети Интернет и сетевых адресов, позволяющих идентифицировать сайты в сети Интернет, содержащие информацию, распространение которой в Российской Федерации запрещено - [http://zapret-info.gov.ru/,](http://zapret-info.gov.ru/) [http://eais.rkn.gov.ru/.](http://eais.rkn.gov.ru/)

3. Внести название материала (части материала, адрес сайта) в поисковую систему.

4. Из предложенного поисковой системой списка адресов перейти на страницу сайта, содержащего противоправный контент. Если материал отображается и с ним можно ознакомиться без дополнительных условий – фиксируется факт нарушения работы системы контентной фильтрации.

5. При дополнительных условиях (требуется регистрация, условное скачивание, переадресация и т.д.), при выполнении которых материал отображается, также фиксируется факт нарушения работы системы контентной фильтрации. При невозможности ознакомления с противоправным контентом при выполнении условий (регистрация, скачивание материалов, переадресаций и т.д.) нарушение не фиксируется.

6. Выбрать 3-4 противоправных материала по определенной теме (экстремизм, проявление жестокости, порнография, терроризм, суицид, насилие и т.д.).

7. Запросить через поисковую систему материал по заданной теме (Например: «изготовление зажигательной бомбы», «издевательства над несовершеннолетними», «способы суицида» и т.д.).

8. Из предложенного поисковой системой списка адресов перейти на страницу 2-3 сайтов и ознакомиться с полученными материалами.

9. Дать оценку материалам на предмет возможного нанесения ущерба физическому и психическому здоровью обучающимся.

10. При признании материала условно противоправным - зафиксировать факт нарушения с указанием источника и мотивов оценки, а также направить адрес материала на проверку в единый реестр доменных имен, указателей страниц сайтов в сети Интернет и сетевых адресов, позволяющих идентифицировать сайты в сети Интернет, содержащие информацию, распространение которой в Российской Федерации запрещено - http://zapretinfo.gov.ru/, http://eais.rkn.gov.ru/.

11. Комиссия должна проверить работоспособность системы контент-фильтрации на всех компьютерах образовательной организации путем ввода в поле поиска любой поисковой системы ключевых слов из списка информации, запрещенной для просмотра учащимися, с последующими попытками загрузки сайтов из найденных. Необходимо, в том числе, проверить загружается ли информация, причиняющая вред здоровью и развитию детей, не имеющая отношения к образовательному процессу, в социальных сетях: «В контакте», «Одноклассники», и т.д.

Замечание:

Если учреждение не использует перечисленные выше ресурсы в образовательных целях, то доступ к ним необходимо отключить.

12. Комиссия должна проверить работоспособность журнала, фиксирующего адреса сайтов, посещаемых с компьютеров школы.

 $13$ По итогам мониторинга сформировать заключение (акт) об эффективной (неэффективной) работе контентной фильтрации. При неэффективной работе контентфильтра, в п.4 приложения №1 необходимо указать выявленные проблемы, пути их решения и сроки исправления.

14. При выявлении компьютеров, подключенных к сети Интернет и не имеющих СКФ, производятся одно из следующих действий:

немедленная установка и настройка СКФ,  $\bullet$ 

немедленное программное и/или физическое отключение доступа к сети  $\bullet$ Интернет на выявленных компьютерах.

Акт об эффективной (неэффективной) работе контентной фильтрации

(наименование образовательной организации (полностью))

## $\mathbf{1}$ . Общие сведения:

- количество компьютерных классов -

- количество компьютеров в ОО -

Г

- количество компьютеров в локальной сети -

- количество компьютеров, подключенных к сети Интернет -

- провайдер, предоставляющий доступ в сеть Интернет, номер и дата заключения договора

- скорость передачи данных (как прописано в договоре) -

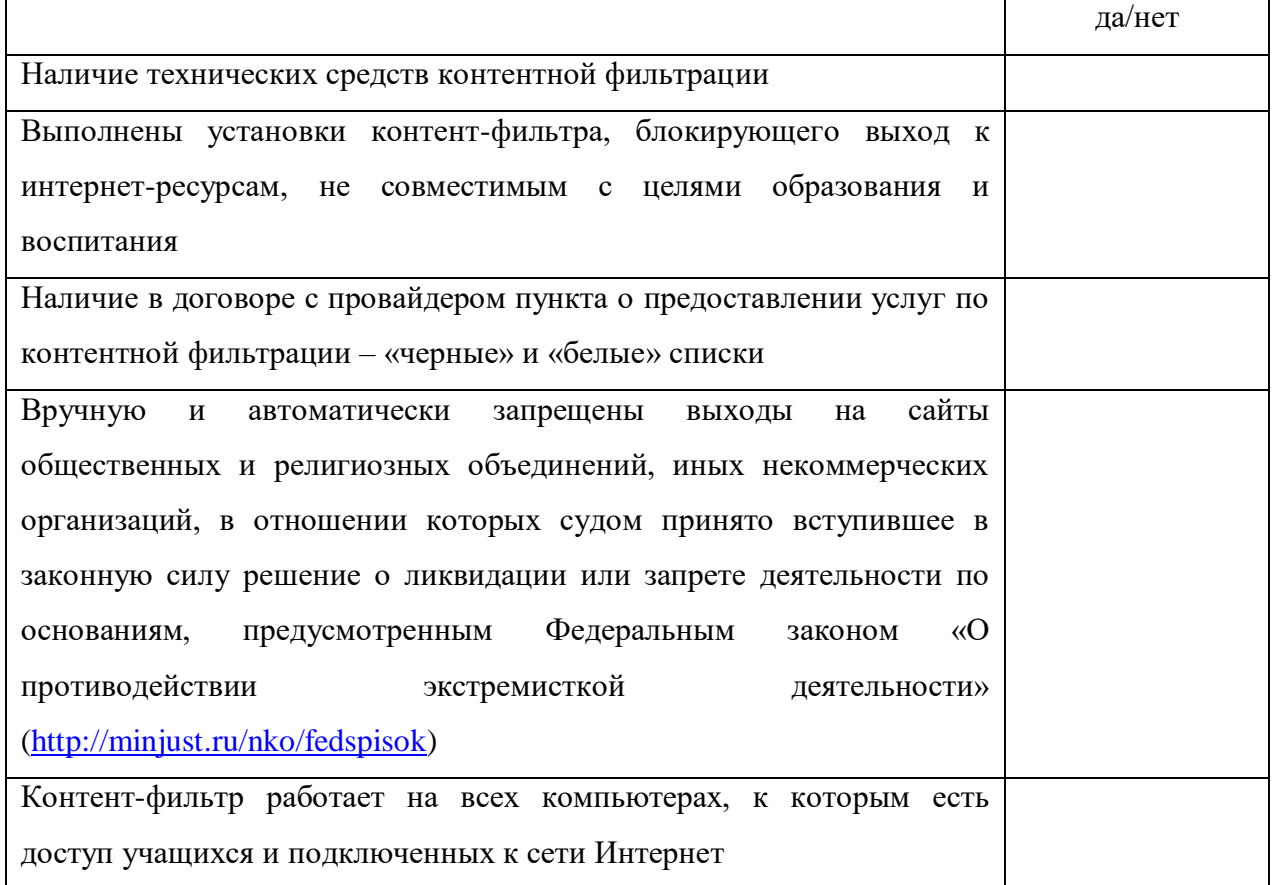

## 2. Контент-фильтр:

2.1. Название технических средств контентной фильтрации -

2.2. Способ осуществления контентной фильтрации -